## C Dental System Control Panel

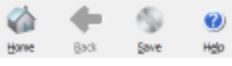

## **Home Page**

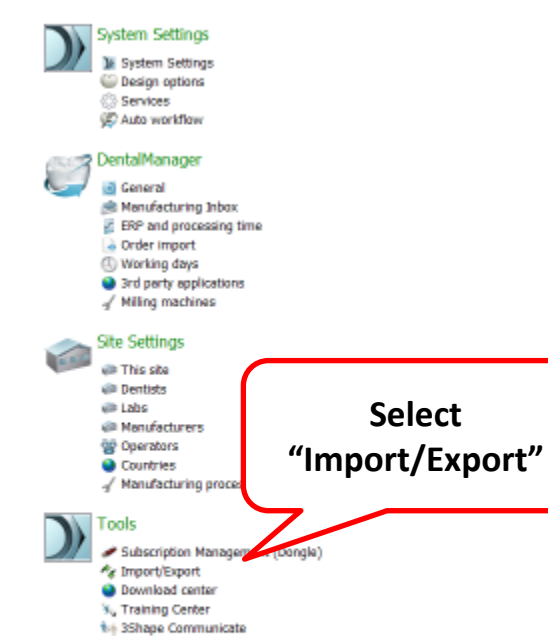

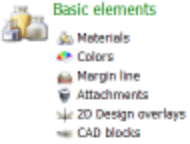

#### Anatomy elements C K

di Scanlt library Anatomy and Pontic Ibraries -Smile libraries w Artificial teeth Crowns Crown Pontics **U** Inlays **Gonlays/Veneers** Temporary Crowns Temporary Pontics Temporaries on prepared model Tabletops

#### Frame elements œ

Copings **C** Frame Pontics Wexups <sup>6</sup> Primary telescopes

# Abutments

Top cap libraries **4** Implant systems

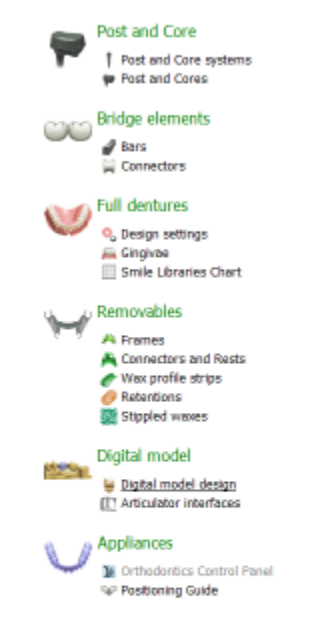

12 Dental System Control Panel - Esport/Import Materials

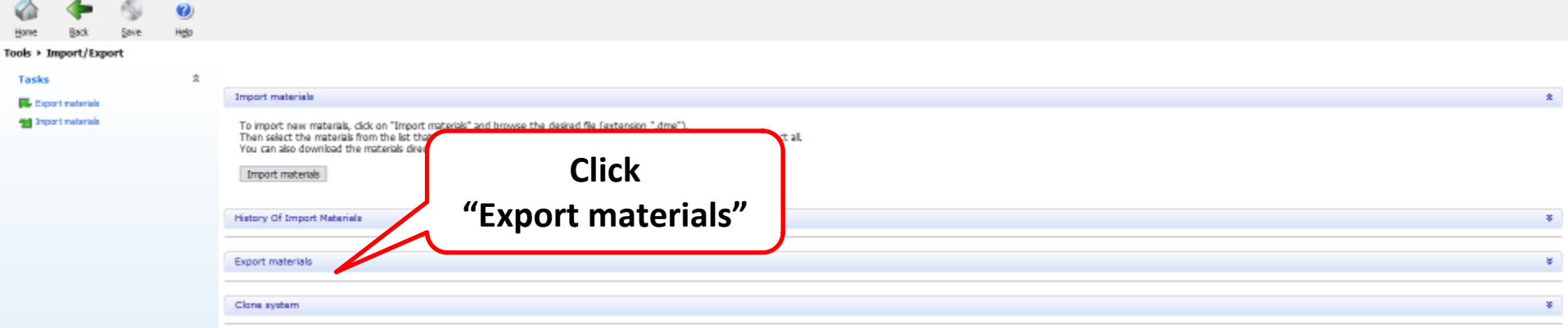

C Dental System Control Panel - Export materials

 $\Box$  $\mathbb{X}$  $\hspace{0.1mm}-\hspace{0.1mm}$ 

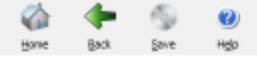

### Tools > Import/Export + Export materials

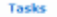

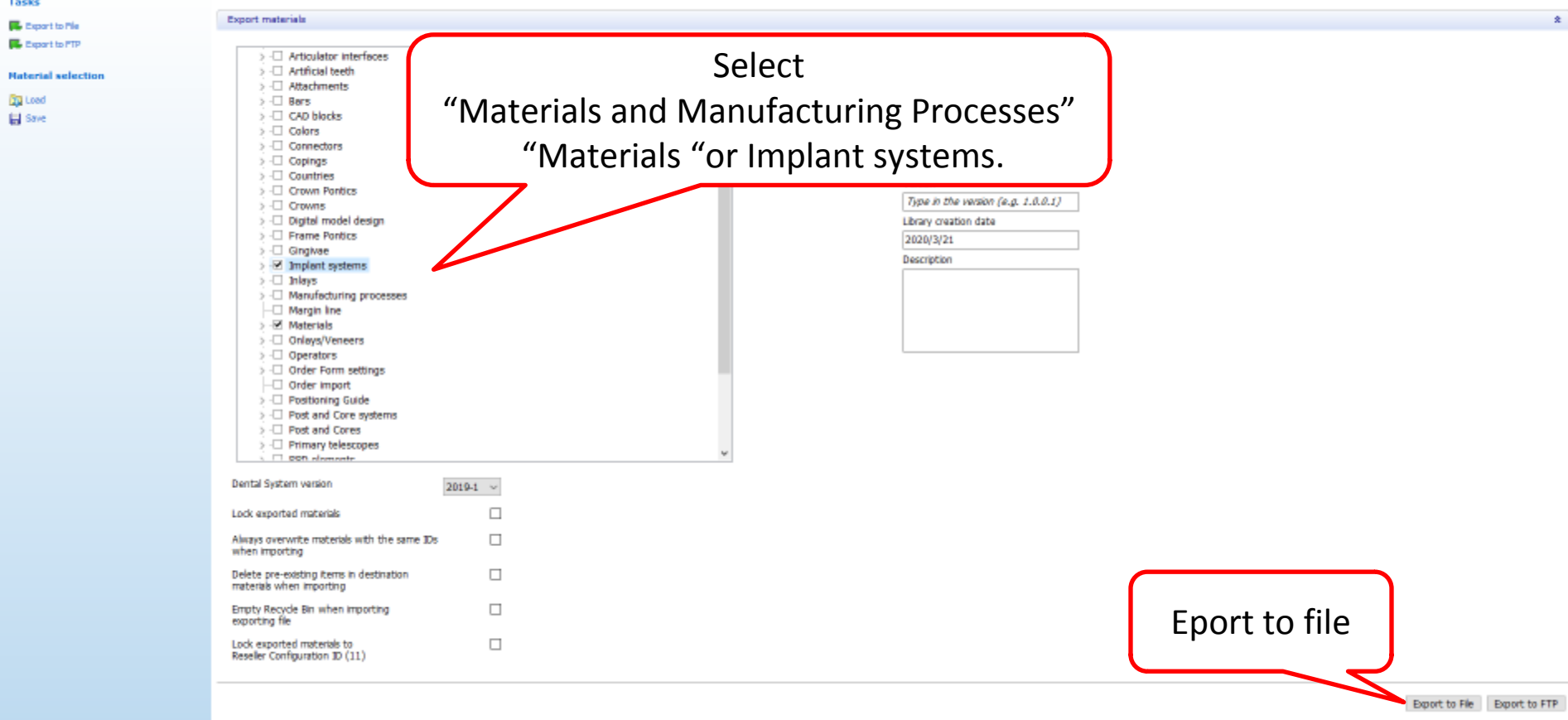